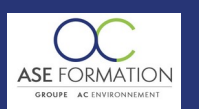

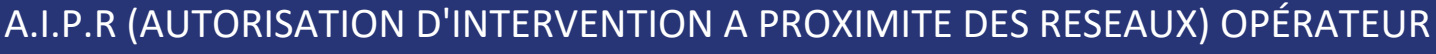

TARIF PUBLIC : 99,00 € COUT HORAIRE : 33,00 € DUREE : 3 heures

### **OBJECTIF PEDAGOGIQUE**

Connaitre et maîtriser la réglementation DT-DICT ; Préparer à l'examen QCM AIPR

# **CONTENU DU PROGRAMME**

Module 1 : Module d'introduction, découvrez ce qu'est l'AIPR, pourquoi elle est obligatoire et comment l'obtenir ; Module 2 : Généralités sur les réseaux et des termes qui vous seront utiles pour appréhender au mieux la suite de cette formation AIPR ; Module 3 : La règlementation. Module 4 : Le guichet unique ; Module 5 : Procédures administratives pour la préparation des travaux et notamment la DICT ; Module 6 : Le marquagepiquetage ; Module 7 : Exécution des travaux ; Module 8 – Zoom sur les réseaux ; Module 9 – Gérer les risques ; Module 10 – QCM Opérateur

#### **NATURE DE L'ACTION**

Action de formation permettant de favoriser le développement des compétences des travailleurs

#### **NOMBRE DE PARTICIPANTS**

Illimité

#### **PUBLIC VISE**

Personnels intervenant pour le compte de l'exécutant des travaux et chargés de conduire des engins ou d'effectuer des travaux urgents dispensés de DT et DICT (conducteur d'engins) : des engins de chantier (pelles, niveleuses, foreuses, grues,) des plateformes élévatrices, des chariots automoteurs de manutention, des pompes et tapis à béton, des camions aspirateurs, des engins de travaux sans tranchées

#### **PRE-REQUIS**

Disposer d'un ordinateur ou tablette (carte son et enceinte), d'un navigateur récent et d'une connexion internet.

#### **MODALITES D EVALUATION**

Différents tests de type QCM (Questions à choix multiples) durant le parcours permettant de s'auto-évaluer, Quiz (jeux dynamiques), exercices de type glisser / déposer ; texte à trou ; etc...

#### **MOYENS PEDAGOGIQUES**

Vidéos de formation en ligne enregistrées (pas de direct),

Tutorat, exposés et cours sous forme de vidéo animées par des professionnels de leur domaine d'activité.

Le stagiaire dispose d'un accès libre (identifiant et mot de passe personnel) quand il le souhaite (24H/24 et 7J/7) et suit le programme de formation à son rythme.

Matériel nécessaire : disposer d'un ordinateur ou tablette (carte son et enceinte), d'un navigateur récent et d'une bonne connexion internet.

#### **MODALITES PEDAGOGIQUES**

Formation à distance 100% E-learning (ouverte sous 48h maximum) sur notre plateforme LMS (Learning Management System) accessible 24h/24 et 7J/7. Les délais d'assistance technique au stagiaire (lorsque l'aide n'est pas apportée immédiatement) sont de 48h maximum soit par téléphone (04.66.21.21.46) ou depuis le forum de discussion.

En mobilité grâce à une connexion Internet

#### **HEURES**

Dans le contexte de la formation à distance, les horaires sont variables aux heures que le stagiaire se fixe.

 $1/1$ 

93 %

### **ANIMATEUR NOM ET QUALITE DES FORMATEURS**

Formateurs salariés ASE FORMATION et/ou formateurs partenaires.

### **FORMALISATION**

Attestation individuelle de fin de formation

## **ACCESSIBILITE HANDICAPES**

Présentiel : ADAP déposé et validé, Registre d'accessibilité consultable FOAD : Les formations Ouvertes à Distance peuvent être suivi par un public disposant d'un handicap physique (hors handicap visuel ou auditif) à l'aide d'un terminal type ordinateur fixe / portable ou une tablette tactile. Un système audio type enceintes est nécessaire pour suivre la formation. Plus d'infos sur <https://www.service-public.fr/particuliers/vosdroits> ou sur [www.agefiph.fr](../../../C:/Users/romain.finiels/AppData/Local/Temp/www.agefiph.fr)

# **SATISFACTION**

### Taux de satisfaction :

Taux de réponse : 39% (24 participants ont répondu / 38 n'ont pas répondu)

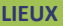

WEB · WWW.ASE-FORMATION.COM - EMAIL · CONTACT@ASE-FORMATION.COM - TEL · 04 66 21 21 46

ASE FORMATION (GROUPE AC ENVIRONNEMENT) - SAS ASE 30 AU CAPITAL DE 50 000.00 € - SIEGE SOCIAL : 5 AVENUE DE LA DAME 30132 CAISSARGUES

R.C.S. NIMES 44781273600026 - CODE APE 7112 B - Déclaration d'activité91300304330 (LANGUEDOC ROUSSILLON)

Dernière modification le08/12/2023 parFINIELS Emilie